Statistika, Vol. 9 No. 1, 41 – 47 Mei 2009

# **Kecocokan Distribusi Normal Menggunakan Plot Persentil-Persentil yang Distandarisasi**

# Lisnur Wachidah

Program Studi Statistika Fakultas MIPA Unisba e-mail : Lisnur\_w@yahoo.co.id

# **ABSTRAK**

Dalam penelitian, peneliti tidak terlepas dengan data. Untuk keperluan analisis, ada ketentuan bahwa asumsi dari data yang dipergunakan haruslah mengikuti distribusi normal. Salah satu metode untuk kecocokan distribusi normal, dapat menggunakan Plot Persentil-Persentil atau P-P Plots yang distandarisasi (F.F. Gan, Kennet J. Koehler and John C. Thompsons; 1991). Sebagai aplikasi digunakan data tentang kekuatan tarik benang jenis Cotton Ne. 21's produksi PT Wistex Bandung.

*Kata kunci : normal standar, plot persentil-persentil yang distandarisasi, statistika induktif,* 

#### 1. PENDAHULUAN

Dalam penelitian, untuk keperluan analisis dan atau laporan kita harus mempunyai data. Data adalah keterangan mengenai sesuatu hal, keterangan tersebut dapat berbentuk kategori atau dapat berbentuk bilangan. Data yang berbentuk bilangan disebut data kuantitatif, harganya berubah-ubah atau bersifat variabel, dan data yang bukan kuantitatif disebut data kualitatif (Johnson, R.A. and Bhattacharaya, G.K.; 1996).

Data statistik adalah sekumpulan data hasil pengukuran, menggambarkan gejala tertentu dari sebuah atau beberapa buah karakteristik ataupun variabel (Sujana; 1992).

Untuk keperluan analisis data selanjutnya, dalam statistika induktif ternyata bahwa model distribusi sering harus diketahui bentuknya, dengan asumsi bahwa populasi yang sedang diselidiki haruslah berdistribusi normal. Apabila asumsi ini tidak dipenuhi, artinya populasi tidak berdistribusi normal, maka kesimpulan berdasarkan teori itu tidak berlaku. Karenanya, sebelum teori lebih lanjut digunakan dan kesimpulan diambil berdasarkan teori dimana asumsi normalitas dipakai, terlebih dahulu perlu diselidiki apakah asumsi itu dipenuhi atau tidak. Penyelidikan normalitas atau penyelidikan untuk mengetahui apakah data atau populasi berdistribusi normal dapat menggunakan Plot Persentil-Persentil (*P-P Plots*).

# 2. TINJAUAN PUSTAKA

#### 2.1 Distribusi Normal

Distribusi normal adalah suatu distribusi dengan variabel acak adalah kontinu. Sifat-sifat dari distribusi normal adalah:

- 1) Grafiknya selalu ada di atas sumbu datar x
- 2) Bentuknya simetrik terhadap  $x = \mu$
- 3) Mempunyai satu modus, jadi kurva unimodal, tercapai pada  $x = \mu$  sebesar 0,3989

σ

- 4) Grafiknya mendekati atau berasimtutkan sumbu datar x di mulai dari  $x = \mu + 3\sigma$ ke kanan dan  $x = \mu - 3\sigma$  ke kiri.
- 5) Luas daerah grafik selalu sama dengan satu unit persegi.

#### Lisnur Wachidah 42

Variabel acak X akan berdistribusi normal dengan parameter rata-rata  $\mu$  dan varians  $\sigma^2$ , jika fungsi densitasnya berbentuk :

$$
f(x) = \frac{1}{\sigma\sqrt{2\pi}} \exp\left[-\frac{1}{2}\left\{\frac{x-\mu}{\sigma}\right\}^2\right] = -\infty \langle x \langle \infty, -\infty \rangle \mu \langle \infty, \sigma \rangle 0
$$

Jika variabel acak X berdistribusi normal dengan rata-rata  $\mu = 0$  dan varians  $\sigma^2 = 1$  maka disebut distribusi normal baku, dengan fungsi densitasnya berbentuk

$$
f(z) = \frac{1}{\sqrt{2\pi}} \exp\left(-\frac{1}{2}z^2\right) \; ; \; -\infty \langle z \langle \infty \rangle
$$

Jika suatu fenomena mengikuti distribusi normal dengan rata-rata  $\mu \neq 0$  dan simpangan baku  $σ ≠ 1$ , maka dengan menggunakan transformasi  $z = \frac{x - \mu}{σ}$  distribusi normal asal berubah menjadi distribusi normal baku.

## 2.2 Plot Persentil-Persentil (*P-P Plots)* Yang Distandarisasi

Penetapan nilai persentil dapat dilakukan dengan cara terlebih dahulu data yang kita miliki diurutkan dari nilai yang terkecil sampai dengan nilai yang terbesar untuk suatu kumpulan data xi ; i = 1,2, . . . ,n , sehingga setelah dara diurutkan akan menghasilkan kumpulan data

baru ialah x<sub>(i)</sub> dengan nilai persentil-persentilnya adalah :  $p_i = \frac{i}{(n+1)}$ 

Plot Persentil-Persentil Yang Distandarisasi adalah memplot antara nilai *pi* dengan nilai  $\mathbf{I}$  $(x_{(i)} -$ 

⎪⎭  $\left\{ \right.$  $\overline{\mathfrak{a}}$ ⎪ ⎨ β  $\phi\left(\frac{(x_{(i)}-a)}{\hat{\beta}}\right)$ ; dalam hal ini  $\hat{\alpha}$  adalah merupakan rata-rata dan  $\hat{\beta}$  merupakan standar deviasi,

dan nilai  $\phi \left\{ \frac{(x_{(i)} - \alpha)}{\hat{\beta}} \right\}$  $\mathbf{I}$  $\overline{\mathcal{L}}$ ⎪ ⎨  $(x_{(i)}$ β  $\phi \left( \frac{(x_{(i)} - \hat{\alpha})}{\hat{\beta}} \right)$  diperoleh dengan menggunakan Tabel distribusi normal baku.

Nilai  $\hat{\alpha}$  diperoleh melalui formula sebagai berikut:

$$
\hat{\alpha} = \frac{\sum_{i=1}^{n} x_{(i)}}{n}
$$

Nilai  $\ \hat{\beta} \,$  diperoleh dari:

$$
\hat{\beta} = \left\{ \frac{\sum_{i=1}^{n} (x_{(i)} - \hat{\alpha})^2}{(n-1)} \right\}^{\frac{1}{2}}
$$

Setelah kita memplotkan antara nilai  $p_i$  dengan nilai  $\phi\left\{\frac{(x_{(i)}-a)}{\hat{\beta}}\right\}$  $\mathbf{I}$  $\overline{\mathcal{L}}$ ⎪ ⎨  $(x_{(i)}$ β  $\phi \left\{\frac{(x_{(i)} - \hat{\alpha})}{\hat{\beta}}\right\}$ , perhatikan baik-baik letak titik-titik yang didapat. Jika letak titik-titik pada garis lurus atau hampir pada garis lurus, maka dapat disimpulkan:

1)Mengenai data itu sendiri.

Dikatakan bahwa data itu berdistribusi normal atau hampir berdistribusi normal (atau dapat didekati oleh distribusi normal).

#### 2)Mengenai populasi darimana data sampel diambil.

Dikatakan bahwa populasi darimana sampel diambil ternyata berdistribusi normal atau hampir berdistribusi normal (atau dapat didekati oleh distribusi normal).

Jika letak titik-titik itu sangat menyimpang dari sekitarnya garis lurus, maka disimpulkan bahwa data itu atau populasi darimana sampel diambil tidak berdistribusi normal.

# 3 BAHAN DAN METODE

### 3.1 Bahan

Untuk mendapatkan gambaran yang lebih jelas sebagai aplikasi dari teori yang telah dijelaskan, bahan yang digunakan adalah merupakan data sekunder yang diperoleh dari laboratorium pengujian serat benang pada bagian pemintalan PT Wistex Bandung. Sampel yang diambil berukuran 24 yang merupakan hasil produksi benang jenis Cotton Ne.21's. Sampel tersebut kemudian diukur karakteristik kualitasnya. Lima karakteristik yang diukur dalam menentukan kualitas benang adalah U%, Thin, Thick, Neps, dan Kekuatan Tarik Benang Perhelai.Sebagai aplikasi, data yang digunakan adalah salah satu dari ke lima karaktersitik yang diukur, ialah Kekuatan Tarik Benang Perhelai. Data mengenai pengukuran Kekuatan Tarik Benang Perhelai Jenis Cotton Ne.21's dapat dilihat pada Tabel 1.

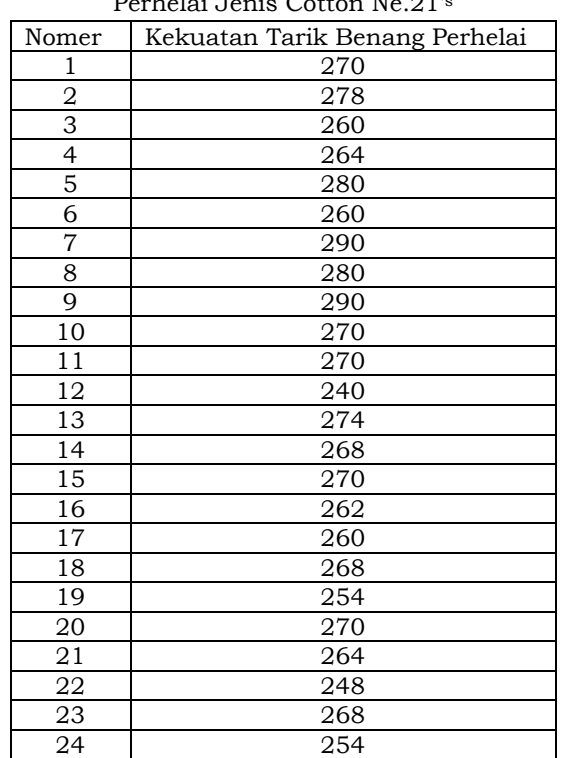

Hasil Pengukuran Kekuatan Tarik Benang Perhelai Jenis Cotton Ne.21's

Tabel 1

Sumber : Suryatmi ( skripsi); 1998.

### 3.2 Metode

Dari data yang telah tersedia, langkah selanjutnya adalah :

1)Dari data yang diperoleh, data tersebut harus diurutkan terlebih dahulu, dari data yang mempunyai nilai terkecil sampai nilai terbesar.

2)Hitung nilai persentil-persentil  $p_i = \frac{i}{(n+1)}$ 

3)Hitung nilai  $\hat{\alpha}$  dan nilai  $\hat{\beta}$ 

4)Setelah nilai  $\quad \hat{a}$  dan nilai  $\, \hat{\beta} \,$  diperoleh, nilai tersebut substitusikan ke dalam formula  $\epsilon$ 

$$
\phi\left\{\frac{(x_{(i)}-\hat{\alpha})}{\hat{\beta}}\right\}
$$

5)Plotkan nilai-nilai  $P_i = \frac{i}{(n+1)} \text{ terhadap } \phi \left\{ \frac{(x_{(i)} - \alpha)}{\hat{\beta}} \right\}$  $\mathbf{I}$  $\overline{\mathcal{L}}$ ⎪ ⎨  $(x_{(i)}$ β  $\phi \left\{\frac{(x_{(i)} - \alpha)}{\hat{\beta}}\right\}$  $(x_{(i)} - \hat{\alpha})$ 

- 6) Dari hasil plot tersebut, perhatikan letak titik-titik yang diperoleh, apakah letak titiktitik tersebut pada garis lurus atau hampir pada garis lurus ataukah menyimpang dari garis lurus.
- 7)Dari hasil letak titik-titik tersebut, dapat disimpulkan apakah data mengikuti distribusi normal ataukah tidak.

## 4 HASIL DAN PEMBAHASAN

Berdasarkan metode yang terdapat pada Bagian III, data dari Tabel 1. diurutkan dari nilai yang terkecil sampai yang terbasar, hasil dari pengurutan dapat dilihat pada Tabel 2.

| Nomer            | Kekuatan Tarik Benang Perhelai |
|------------------|--------------------------------|
| $\mathbf{1}$     | 240                            |
| $\boldsymbol{2}$ | 248                            |
| 3                | 254                            |
| $\overline{4}$   | 254                            |
| 5                | 260                            |
| 6                | 260                            |
| $\overline{7}$   | 260                            |
| 8                | 262                            |
| $\overline{9}$   | 264                            |
| 10               | 264                            |
| 11               | 268                            |
| 12               | 268                            |
| 13               | 268                            |
| 14               | 270                            |
| 15               | 270                            |
| 16               | 270                            |
| 17               | 270                            |
| 18               | 270                            |
| 19               | 274                            |
| 20               | 278                            |
| 21               | 280                            |
| 22               | 280                            |
| 23               | 290                            |
| 24               | 290                            |

Tabel 2 Hasil Pengukuran Kekuatan Tarik Benang Perhelai Jenis Cotton Ne.21's

Langkah selanjutnya, data dari Tabel 2. kita menghitung nilai  $p_i = \frac{i}{(n+1)}$  Misal untuk i = 1, maka akan diperoleh nilai

$$
p_1=\frac{1}{\left(24+1\right)}
$$

$$
p_1 = \frac{1}{(25)}
$$
  

$$
p_1 = 0.04
$$

Untuk i = 2 , maka akan diperoleh nilai

$$
p_2 = \frac{2}{(24+1)}
$$

$$
p_2 = \frac{2}{(25)}
$$

$$
p_2 = 0.08
$$

Dan seterusnya dengan cara yang sama untuk *i*=3, 4, . . . , 24. Langkah selanjutnya menghitung nilai  $\hat{a}$  <sub>dan</sub>  $\hat{\beta}$ . Dari hasil perhitungan diperoleh nilai :  $\hat{a}$ =267,1667 dan  $\hat{\beta}$ =11,85296. Dari nilai tersebut, maka diperoleh nilai  $\phi \left\{\frac{(x_{(i)}-a)}{\hat{\beta}}\right\}$  $\mathbf{I}$  $\overline{\mathcal{L}}$ ⎪ ⎨  $(x_{(i)}$ β  $\phi\left\{\frac{(x_{(i)} - \hat{\alpha})}{\hat{\beta}}\right\}$ . Untuk i=1 dan x<sub>(1)</sub>=240

diperoleh

$$
\phi\left\{\frac{(240-264,1667)}{11,85296}\right\} = \phi\{-2,29\}
$$

Untuk nilai tersebut, dari Tabel normal baku diperoleh nilai 0,011. Dengan cara yang sama, demikian juga untuk i=2, 3, . . . , 24. Hasil perhitungan selengkapnya disajikan pada Tabel 3.

Data dari Table 3 di atas kemudian diplotkan pada sumbu datar dan sumbu tegak, yaitu antara nilai  $p_i$  terhadap  $\phi \left\{\frac{(x_{(i)} - \alpha)}{\hat{\beta}}\right\}$  $\mathbf{I}$  $\overline{\mathcal{L}}$ ⎪ ⎨  $(x_{(i)}$ β  $\phi \left\{\frac{(x_{(i)} - \hat{\alpha})}{\hat{\beta}}\right\}$ Hasil plot tersebut dapat dilihat pada Gambar 1.

#### Lisnur Wachidah 46

| Nomer (i)               | Kekuatan Tarik Benang (xi) | $p_i$ | $\phi\left\{\frac{x_{(i)} - \hat{\beta}}{2}\right\}$ |
|-------------------------|----------------------------|-------|------------------------------------------------------|
| $\mathbf 1$             | 240                        | 0,04  | 0,011                                                |
| $\mathbf 2$             | 248                        | 0,08  | 0,053                                                |
| 3                       | 254                        | 0,12  | 0,133                                                |
| $\overline{\mathbf{4}}$ | 254                        | 0,16  | 0,133                                                |
| 5                       | 260                        | 0,20  | 0,273                                                |
| 6                       | 260                        | 0,24  | 0,273                                                |
| $\overline{7}$          | 260                        | 0,28  | 0,273                                                |
| 8                       | 262                        | 0,32  | 0,331                                                |
| 9                       | 264                        | 0,36  | 0,395                                                |
| 10                      | 264                        | 0,40  | 0,395                                                |
| 11                      | 268                        | 0,44  | 0,528                                                |
| 12                      | 268                        | 0,48  | 0,528                                                |
| 13                      | 268                        | 0,52  | 0,528                                                |
| 14                      | 270                        | 0,56  | 0,594                                                |
| 15                      | 270                        | 0,60  | 0,594                                                |
| 16                      | 270                        | 0,64  | 0,594                                                |
| $17\,$                  | 270                        | 0,68  | 0,594                                                |
| 18                      | 270                        | 0,72  | 0,594                                                |
| 19                      | 274                        | 0,76  | 0,718                                                |
| 20                      | 278                        | 0,80  | 0,820                                                |
| 21                      | 280                        | 0,84  | 0,861                                                |
| 22                      | 280                        | 0,88  | 0,861                                                |
| 23                      | 290                        | 0,92  | 0,973                                                |
| 24                      | 290                        | 0,96  | 0,973                                                |

Tabel 3 Hasil Pengukuran Kekuatan Tarik Benang Perhelai Jenis Cotton Ne.21's Untuk Keperluan Plot Persentil-Persentil yang Distandarisasi

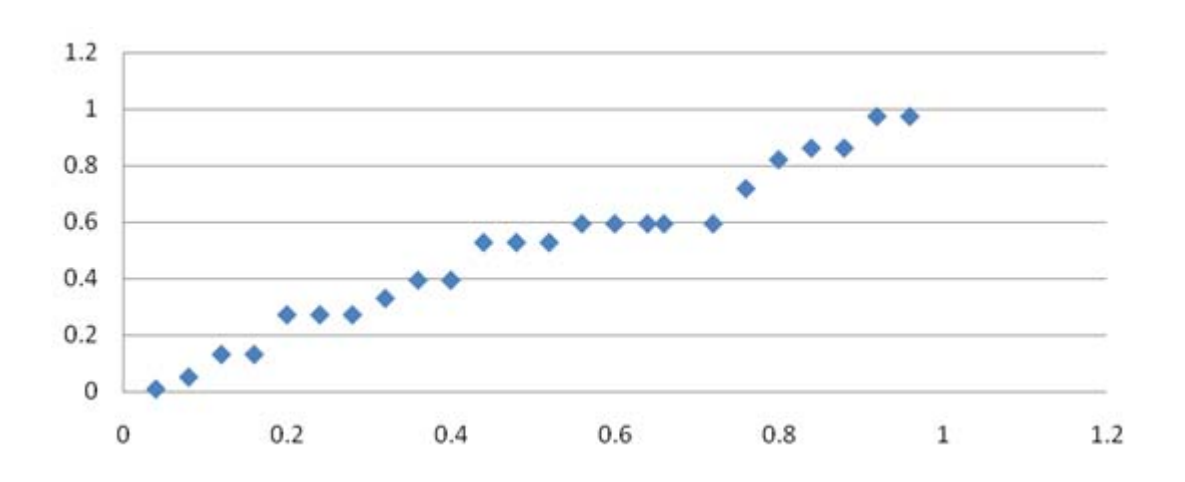

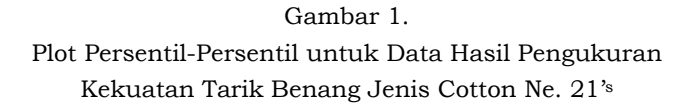

Dari Gambar 1. terlihat letak titik-titik mendekati garis lurus, sehingga dapat dikatakan bahwa data Kekuatan Tarik Benang Jenis Cotton Ne.21's mengikuti distribusi normal. Dari hasil gambar yang menggunakan Plot Persentil-Persentil Yang Distandarisasi ternyata data mengikuti distribusi normal, hasil tersebut perlu di tindak lanjuti, misal dengan melakukan pengujian secara statistik, agar hasil yang diperoleh lebih baik dan meyakinkan.

# 5 KESIMPULAN

Dari hasil perhitungan dan dengan menggunakan metode Plot Persentil-Persentil Yang Distandarisasi, ternyata data tentang Kekuatan Tarik Benang Jenis Cotton Ne.21's Produksi Wistex Bandung mengikuti distribusi normal.

# DAFTAR PUSTAKA

- [1]. Bartz, Albert.E., *Basic Statistical Concepts,* Third Edition, Mc. Millan Publishing Company, New York, 1998.
- [2]. F.F. Gan, Kenneth J. Koehler, and John C. Thompson, *The American Statistician,* Februari, Vol. 45. No.1, 1991.
- [3]. Johnson, R.A.,and Bhattaraya, G.K., *Statistics Principle and Methods*, John Wiley and Sons, Inc, New York, 1996.
- [4]. Sudjana, *Teknik Analisis Data Kualitatif*, Tarsito, Bandung, 1990.
- [5]. \_\_\_\_\_\_\_, *Metoda Statistika,* Tarsito, Bandung, 1992.
- [6]. Suryatmi, *Uji Kesamaan Beberapa Rata-rata Distribusi Normal Melalui Uji Rasio Kemungkinan,* Skripsi, FMIPA-Unisba, 1998.